#### Be a library developer!

#### Remember than Imagine

#### Kouhei Sutou

ClearCode Inc.

2013/06/01

ClearCode<sub>7</sub>

### Table of contents

#### ✓ Share this talk's goal

#### ✓ Describe key idea

## $\sqrt{\phantom{a}}$  Apply the key idea ✓ Wrap up & The next step

ClearCode

### Share the goal

#### ✓ Share this talk's goal

#### ✓ Describe key idea

## $\sqrt{\phantom{a}}$  Apply the key idea ✓ Wrap up & The next step

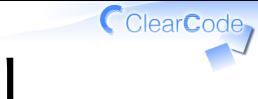

#### This talk's goal

#### You know how to develop better softwares

Be a library developer! - Remember than Imagine **Powered by Rabbit 2.0.8** Powered by Rabbit 2.0.8

#### Better?

# Show by example

ClearCode<sub>7</sub>

#### API

#### context.save context.circle(50, 50, 10) context.stroke context.restore

from cairo gem

#### API: Point

#### context.save # <- Point context.circle(50, 50, 10) context.stroke context.restore # <- Point

from cairo gem

#### API: Better

#### context.save do context.circle(50, 50, 10) context.stroke end

from cairo gem

#### API: Why

# Why is it better?

Be a library developer! - Remember than Imagine **Powered by Rabbit 2.0.8** Powered by Rabbit 2.0.8

ClearCode<sub>7</sub>

#### API: Because

# Because it's more Ruby-ish

Be a library developer! - Remember than Imagine **Powered by Rabbit 2.0.8** Powered by Rabbit 2.0.8

#### Ruby-ish?

# $-ish ==$ Similar to others

Be a library developer! - Remember than Imagine **Powered by Rabbit 2.0.8** Powered by Rabbit 2.0.8

#### Is "similar" better?

#### ✓ Similarity makes consistency

#### ✓ Consistency makes readability

#### $\sqrt{}$  Readability is important to develop better softwares

# Is "readability" important?

#### $\sqrt{}$  Readability makes maintenability

 $\sqrt{\,}$  Maintenability is needed for improving your softwares repeatedly

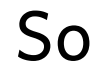

# Ruby-ish is

better

Be a library developer! - Remember than Imagine **Powered by Rabbit 2.0.8** Powered by Rabbit 2.0.8

ClearCode<sub>7</sub>

# Let's validate

# the example

#### Remember

# File

ClearCode<sub>7</sub>

#### Remember: File

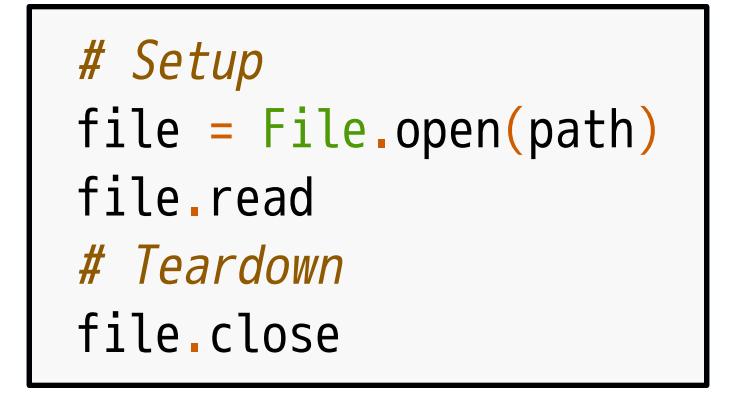

#### Remember: File

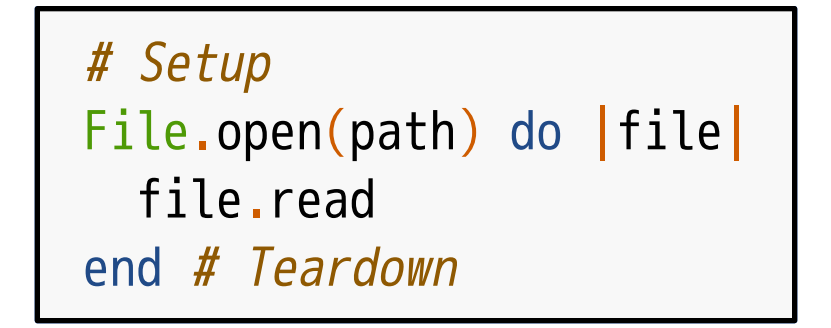

### API (reprise)

#### context.save # Setup context.circle(50, 50, 10) context.stroke context.restore # Teardown

from cairo gem

### API: Better (reprise)

#### context.save do # Setup context.circle(50, 50, 10) context.stroke end # Teardown

from cairo gem

# Wrap up

#### Better

# Ruby-ish

ClearCode<sub>7</sub>

#### In other words

# Similar to others

Be a library developer! - Remember than Imagine **Powered by Rabbit 2.0.8** Powered by Rabbit 2.0.8

### The goal (reprise)

#### You know how to develop better softwares

Be a library developer! - Remember than Imagine **Powered by Rabbit 2.0.8** Powered by Rabbit 2.0.8

#### In other words

# You know what is "similar" and do similarly

ClearCode

### Describe key idea

#### ✓ Share this talk's goal

#### ✓ Describe key idea

# $\sqrt{\phantom{a}}$  Apply the key idea ✓ Wrap up & The next step

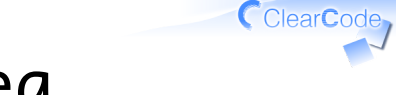

#### Key idea

# Remember

# than

# Imagine

### Remember than Imagine

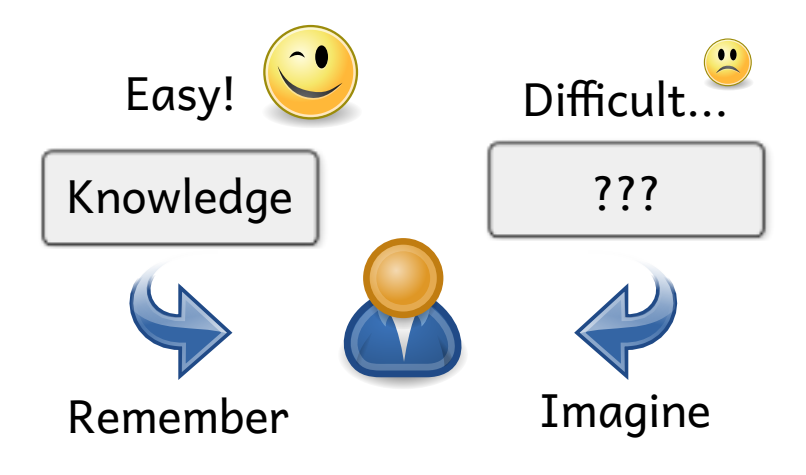

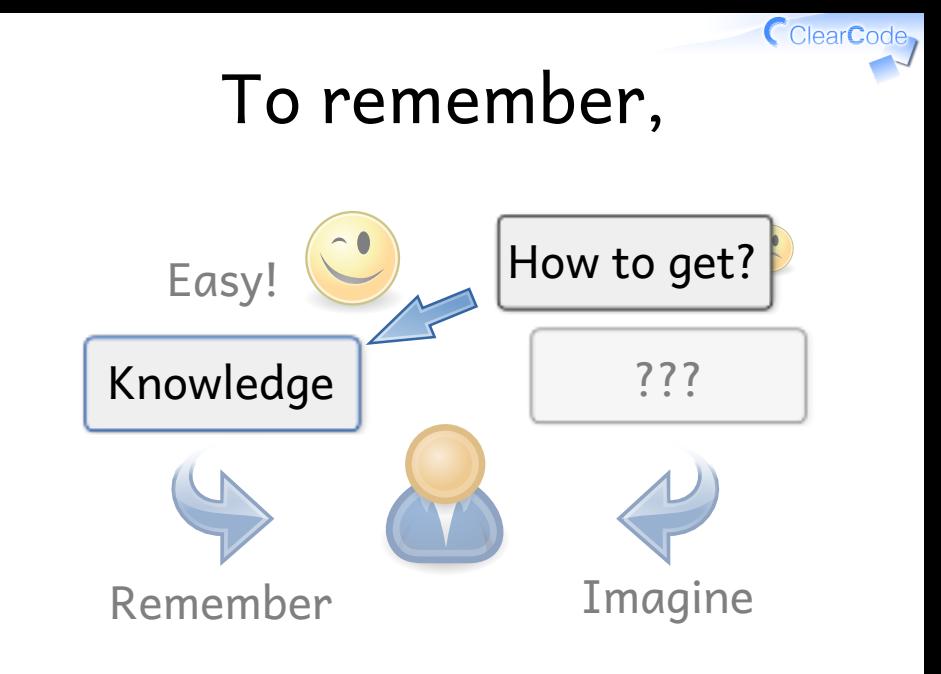

### How to get knowledge?

#### ✓ Experience

#### ✓ Ask

#### ✓ Observe

Be a library developer! - Remember than Imagine **Powered by Rabbit 2.0.8** Powered by Rabbit 2.0.8

#### Experience!

#### $\checkmark$  Experience  $\leftarrow$  Do this first!

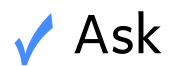

#### ✓ Observe

Be a library developer! - Remember than Imagine **Powered by Rabbit 2.0.8** Powered by Rabbit 2.0.8

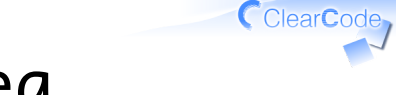

#### Key idea

# Remember

# than

# Imagine

### Apply the key idea

#### ✓ Share this talk's goal

#### ✓ Describe key idea

### ✓ Apply the key idea ✓ Wrap up & The next step

ClearCode

### The goal (reprise)

#### You know how to develop better softwares

Be a library developer! - Remember than Imagine **Powered by Rabbit 2.0.8** Powered by Rabbit 2.0.8

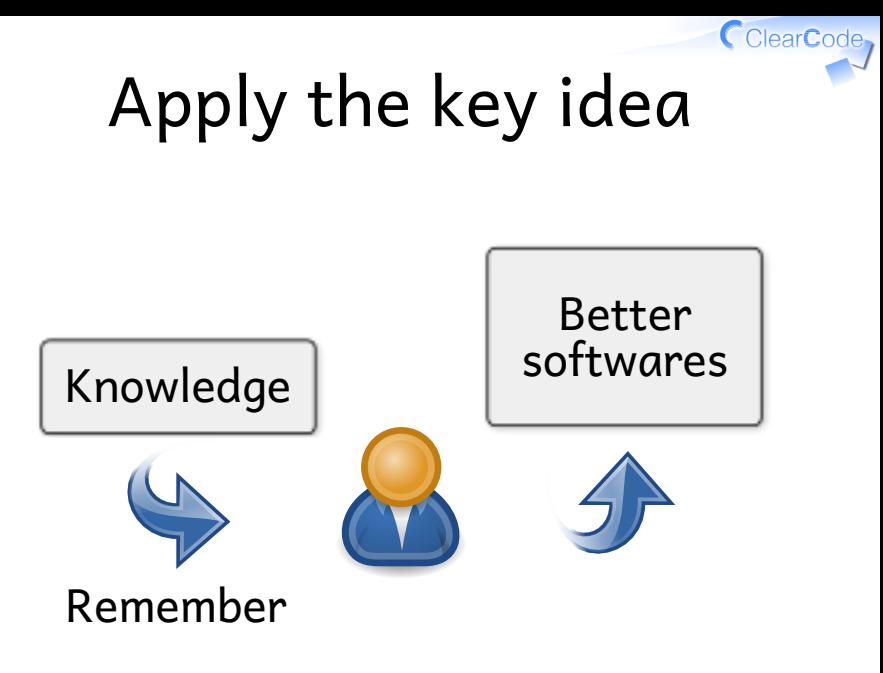

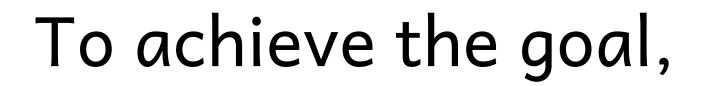

# What should you experience?

Be a library developer! - Remember than Imagine **Powered by Rabbit 2.0.8** Powered by Rabbit 2.0.8
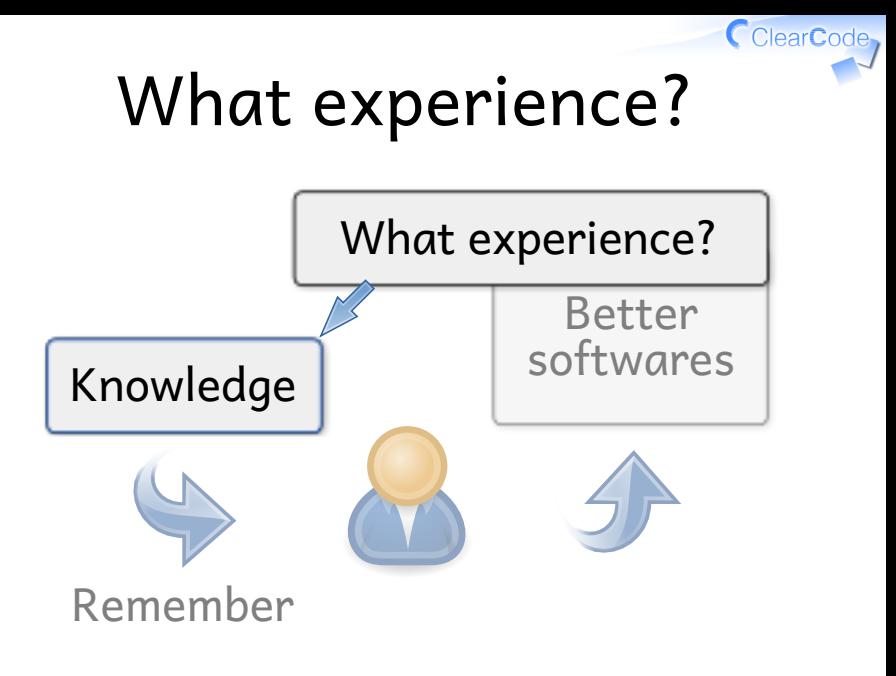

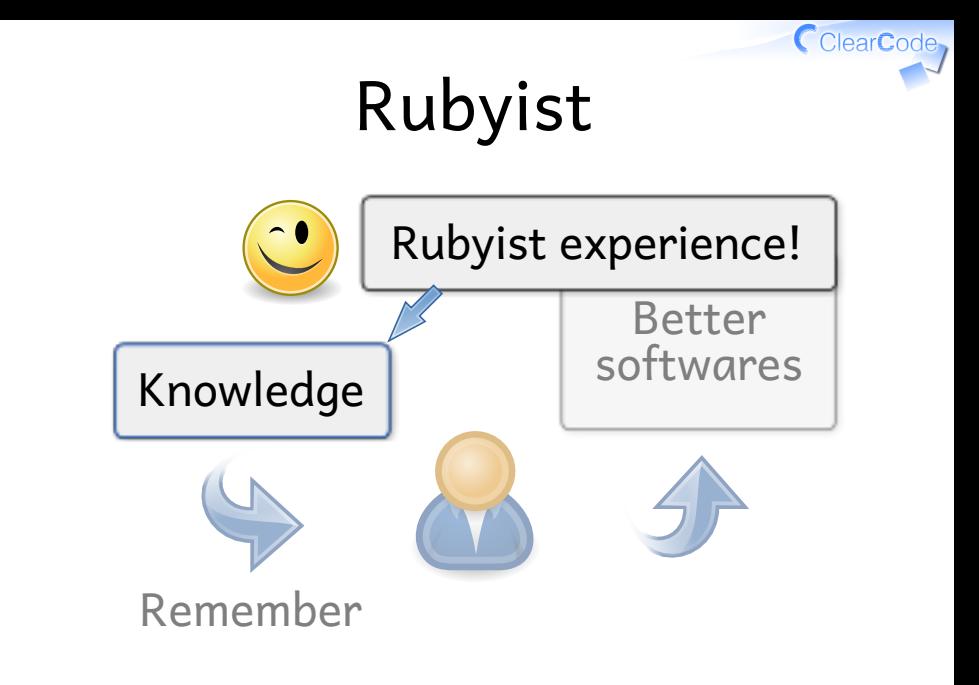

## Rubyist?

# You experienced!

Be a library developer! - Remember than Imagine **Properties and Containers** Powered by Rabbit 2.0.8

ClearCode<sub>7</sub>

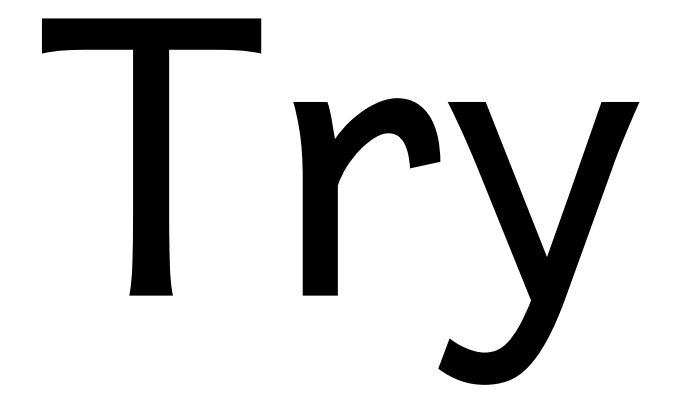

#### API: Getter

#### window.get\_property("opacity") # What is better API???

from gtk2 gem

### API: Getter (better)

window.get\_property("opacity") window.opacity # Better

from gtk2 gem

#### Now,

# You found "remember" is "di�cult"

ClearCode<sub>7</sub>

### Di�cult!

## Remember!?

# What is

## "Ruby-ish"!?

ClearCode<sub>7</sub>

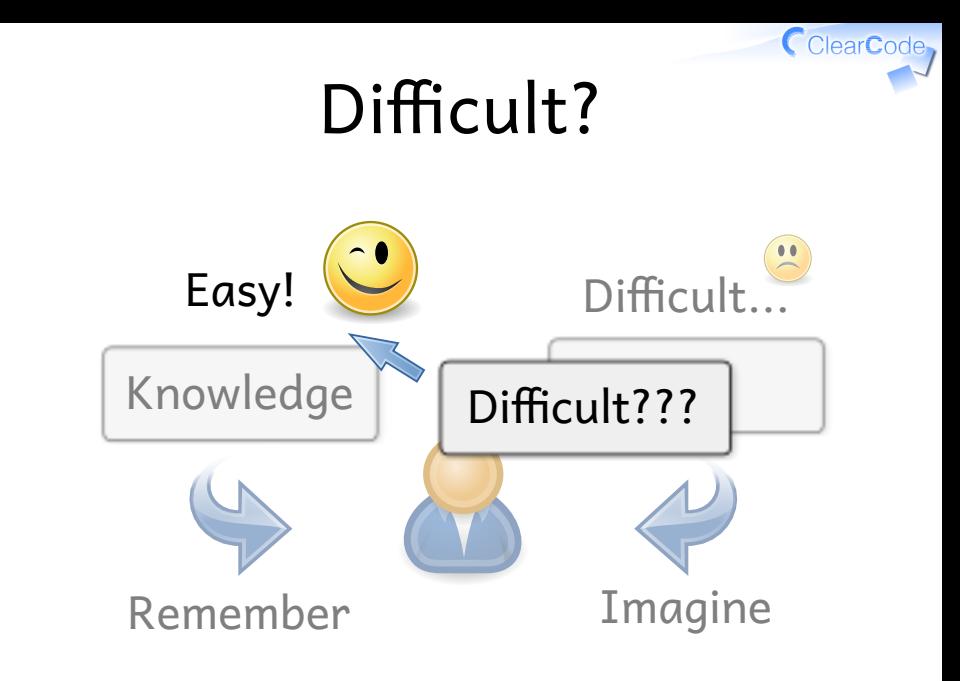

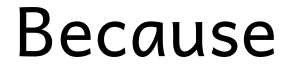

## You don't have experience about "Remember than Imagine"

## No "remember" experience

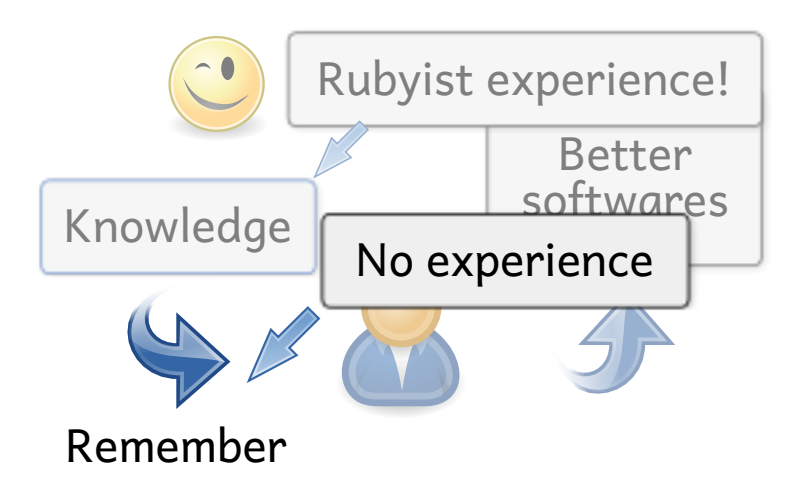

#### Your status

## ✓ Experience  $\sqrt{\phantom{a}}$  Ask (Heard)  $\leftarrow$  You are here! ✓ Observe

ClearCode<sub>7</sub>

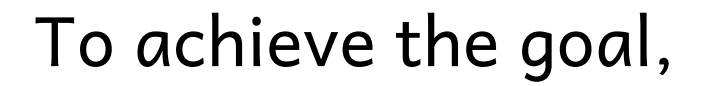

# What should you experience?

Be a library developer! - Remember than Imagine **Powered by Rabbit 2.0.8** Powered by Rabbit 2.0.8

## What experience?

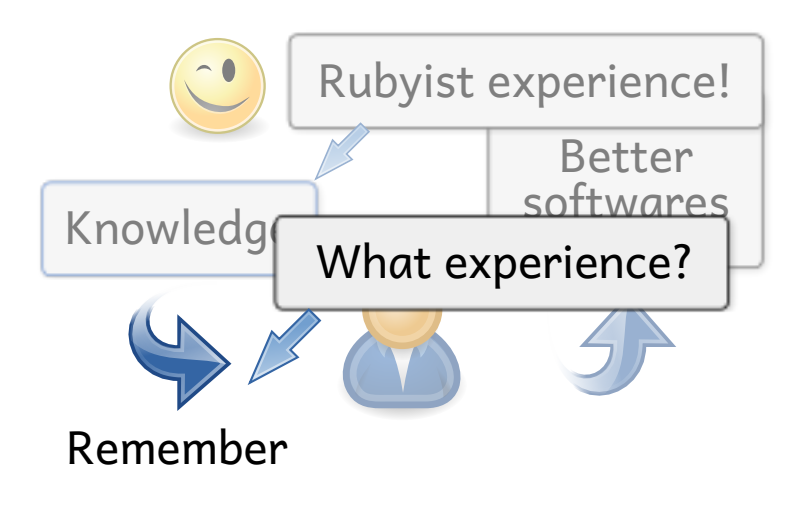

## Library developer

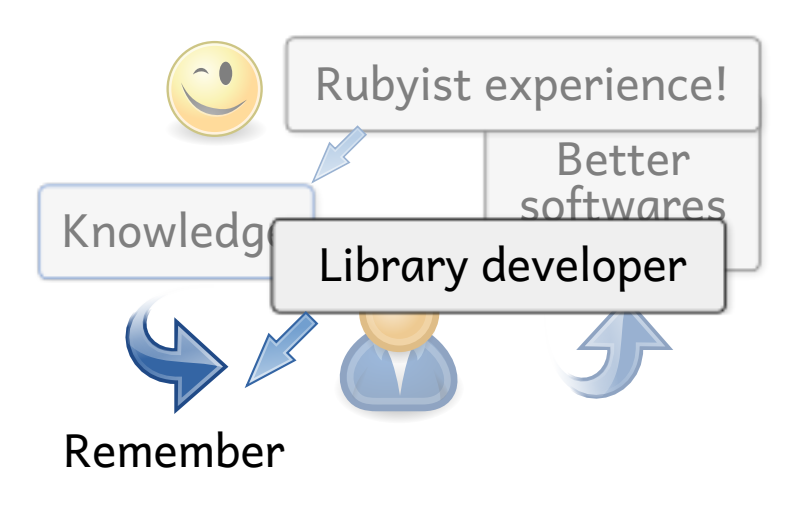

## Library developer

- Considers about
- ✔ easy to use API
	- ✓ as a Rubyist

#### easy to understand document  $\sqrt{a}$ s a library user ✓

### Library developer

# Considers them many times

Be a library developer! - Remember than Imagine **Powered by Rabbit 2.0.8** Powered by Rabbit 2.0.8

## "Many times"

# It's very good exercise

Be a library developer! - Remember than Imagine **Powered by Rabbit 2.0.8** Powered by Rabbit 2.0.8

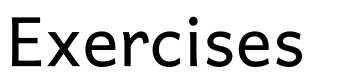

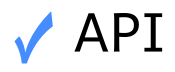

#### ✓ Document

Be a library developer! - Remember than Imagine **Provides a little and the Contract Convertion** Powered by Rabbit 2.0.8

ClearCode<sub>7</sub>

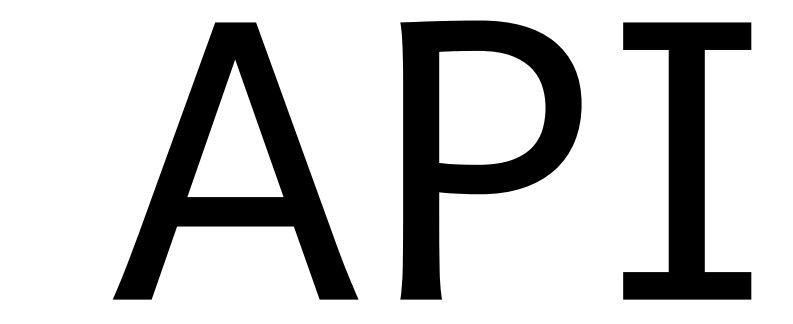

## API: Getter (reprise)

#### # Low level window.get\_property("opacity") # Better window.opacity

from gtk2 gem

#### API: Better?

#### # Low level window.get\_property("visible") # Better # ???: hint: "visible" is bool

from gtk2 gem

#### API: Better

#### # Low level window.get\_property("visible") # Better window.visible?

from gtk2 gem

#### API: Getter

# Better for record as collection record["name"] # Better for record as object record.name

from rroonga gem

#### API: Init

require "gst" # ??? Gst.init # <- What? Gst::ElementFactory.make("playbin")

from gstreamer gem

ClearCode<sub>7</sub>

## API: Init (usage)

require "gst" # For advanced use Gst.init("--gst-debug=\*:9") Gst::ElementFactory.make("playbin")

from gstreamer gem

## API: Init (better)

#### require "gst" # Make optional # Gst.init Gst::ElementFactory.make("playbin")

#### from gstreamer gem

## API: Init (impl)

```
class << Gst
def const missing(name)
   init; const get(name); end
 def init(*argv)
    # ...initialize library...
    class << self
      remove_method(:const_missing)
    end; end; end
```
#### from gstreamer gem

# Document

### Document: Install

#### Install:

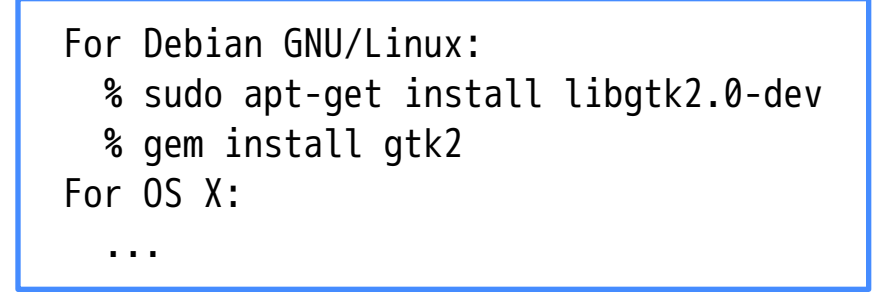

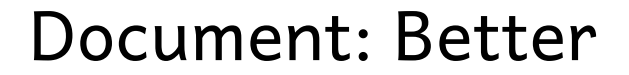

#### Install:

#### % gem install gtk2

libgtk2-0-dev is installed automatically

"gem install GEM\_NAME" is popular install way

#### Exercises end

## ✔ We remembered about "what is similar?"

#### ✓ We done "similarly"

# Do you understand about "Remember than Imagine"?

## Wrap up

#### ✓ Share this talk's goal

#### ✓ Describe key idea

## $\sqrt{\phantom{a}}$  Apply the key idea ✓ Wrap up & The next step

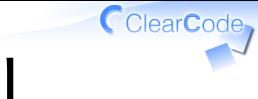

### This talk's goal

#### You know how to develop better softwares

Be a library developer! - Remember than Imagine **Powered by Rabbit 2.0.8** Powered by Rabbit 2.0.8

#### Better

## Ruby-ish

## Similar to others

Be a library developer! - Remember than Imagine **Powered by Rabbit 2.0.8** Powered by Rabbit 2.0.8
### Goal: In other words

# You know what is "similar" and do similarly

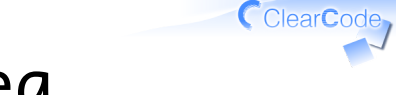

#### Key idea

## Remember

# than

# Imagine

### Remember than Imagine

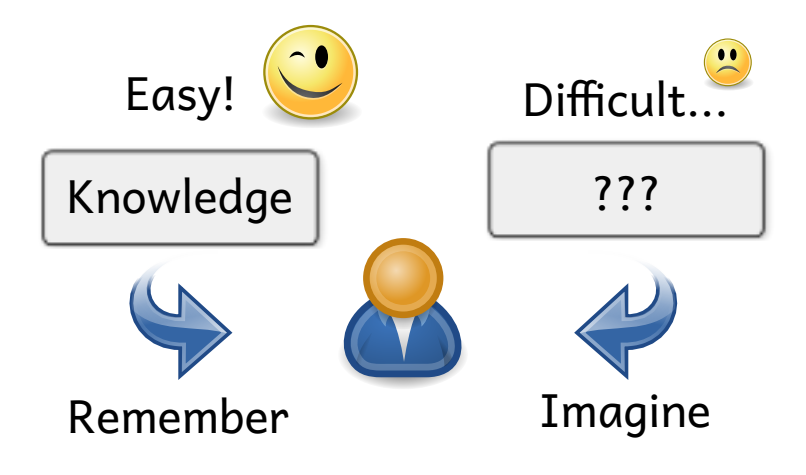

### For development

- $\sqrt{}$  Experience Rubyist for knowledge
- $\sqrt{\phantom{a}}$  Then remember the knowledge
	- $\sqrt{}$  But it is difficult because you don't have experience about "remember"

### No "remember" experience

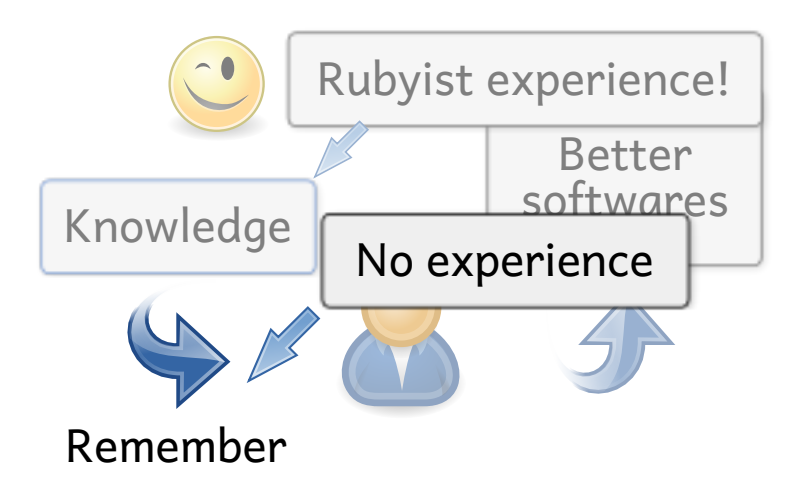

### Experience lib developer

# It's very good exercise

#### The next step

#### ✓ Share this talk's goal

#### ✓ Describe key idea

## $\sqrt{\phantom{a}}$  Apply the key idea ✓ Wrap up & The next step

#### The next step

## Use "library developer" experience to other things

#### For example,

## Use it to

# develop other

# softwares

## Develop other softwares

- You can remember about
- $\sqrt{\,}$  a better bug report
	- ✓ How to reproduce?
- $\sqrt{a}$  better patch
	- ✓ How to commit? (size? message?)

#### Conclusion

# Be a library developer!

#### FYI

## ClearCode

### $\sqrt{\ }$  We accept applications about our internship

 $\sqrt{\ }$  You can develop a library with us

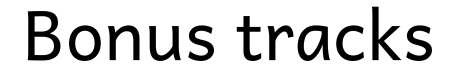

## ✓ Similar vs. Innovation ✓ No "imagine" communication

Be a library developer! - Remember than Imagine **Powered by Rabbit 2.0.8** Powered by Rabbit 2.0.8

# Similar

vs.

Innovation

#### Innovation

## $\sqrt{\phantom{a}}$  Doing "similarly" will not achieve "innovation"  $\sqrt{\ }$  Should all we aspire innovation?

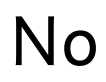

## ✓ We have regular life  $\sqrt{\ }$  It's also important that we improve our regular life

Be a library developer! - Remember than Imagine **Powered by Rabbit 2.0.8** Powered by Rabbit 2.0.8

# No "imagine"

# communication

## No "imagine"

- $\sqrt{\ }$  Show all u need from the start
	- ✓ Don't omit anything
	- $\sqrt{}$  If you emit something, other people need "imagine"

#### ✓ Use your experience for it!

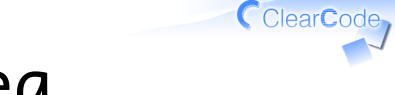

#### Key idea

## Remember

# than

# Imagine